# **2ch**

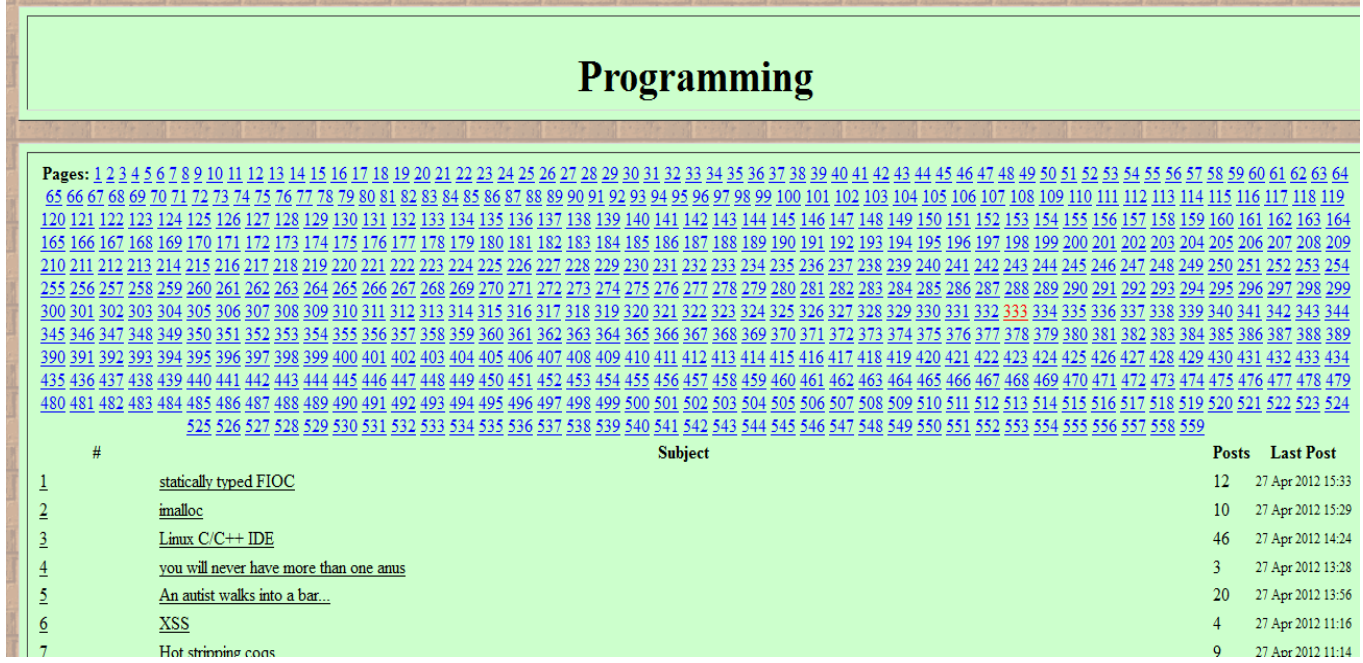

# Thread View

#### **Hot stripping coqs**

1 Name: Anonymous : 2012-04-26 17:03

Hello proggers.

How do I discharge this goal in Coq?

Inductive type : nat  $\ge$  Set := ctor : forall n, type n. Goal forall n, type  $0 \leq$  type (S n).

#### 2 Name: Anonymous : 2012-04-26 18:20

discharge my anus

3 Name: Anonymous : 2012-04-26 18:48

https://sympa-roc.inria.fr/wws/arc/coq-club/2012-01/msg00146.html

- 4 Name: Anonymous : 2012-04-26 23:02
	- $\geq 3$ >coq-club i diggity'd

#### 5 Name: **Anonymous**: 2012-04-26 23:27

Coq my anus

#### Post View

The Schema

# Threads table

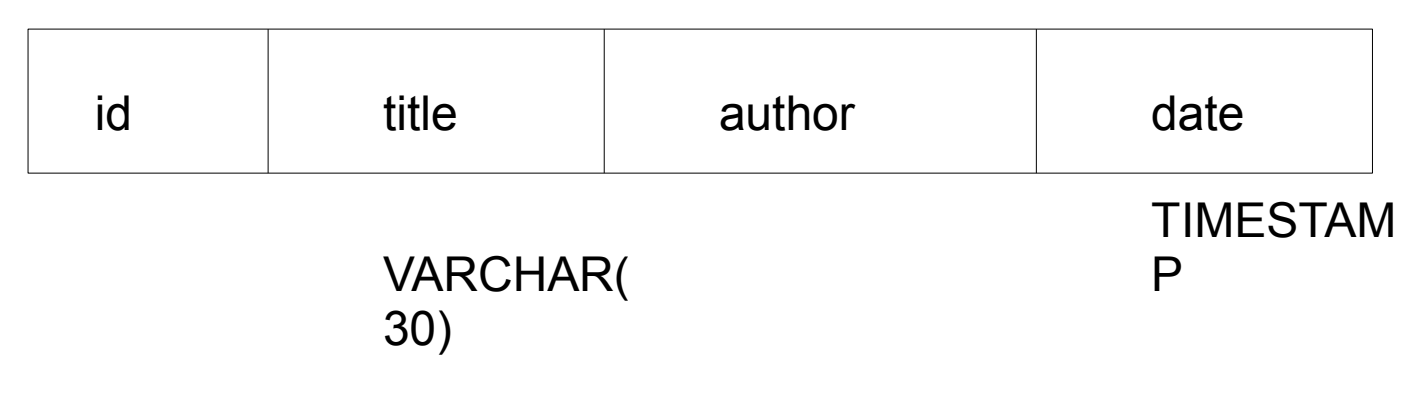

Posts table

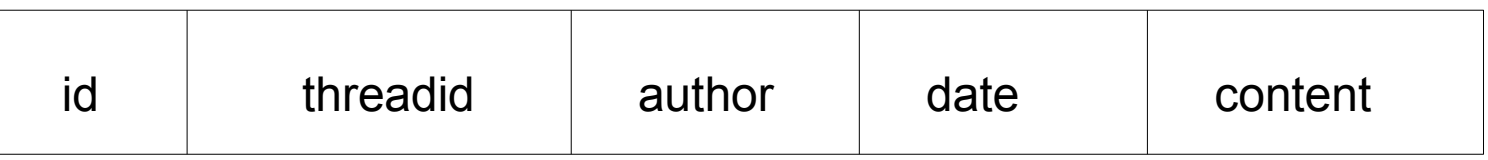

A thread has many posts

# UW Web publishing

Sign up for an account,

(vergil.u.washington.edu or ovid.u.washington.edu)

SSH or FTP in, like webster

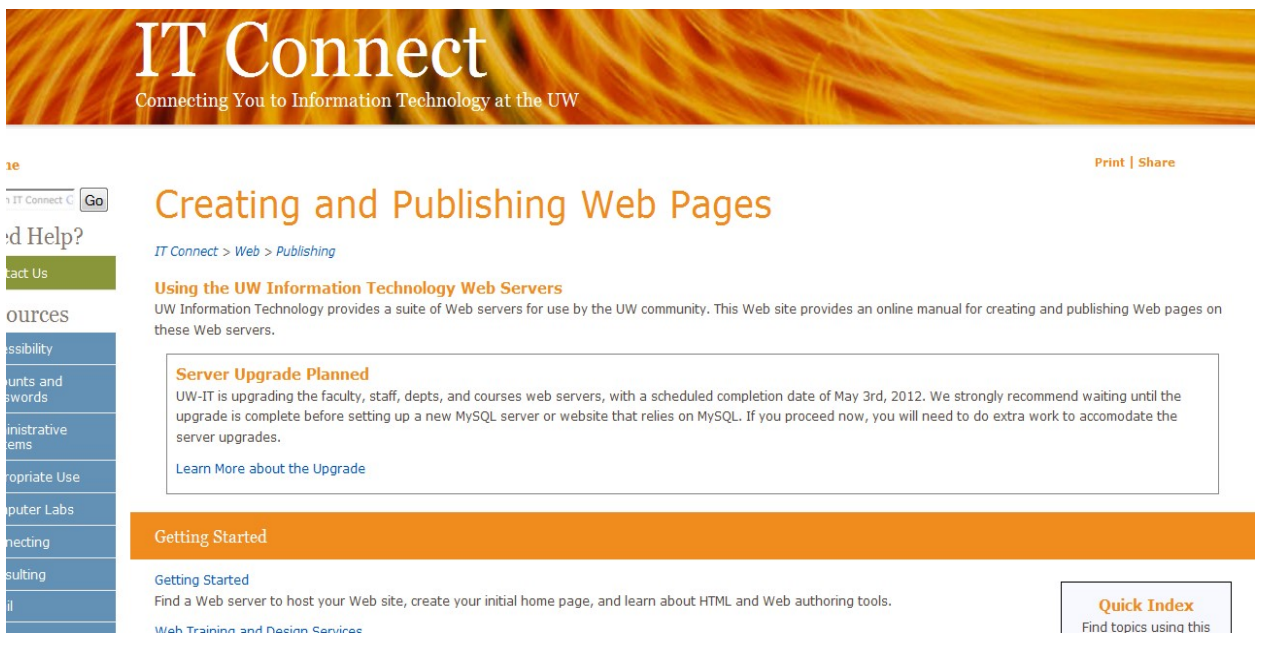

#### ase report any problems with the ./bin/mysqlbug script

latest information about MySQL is available on the web at p://www.mysql.com

port MySQL by buying support/licenses at http://shop.mysql.com

RTING DATABASE, RUN sh mysql setup 2.sh TO CONFIGURE PASSWORD AND PHP ACCESS t=55565 Be sure to remember this!

h-3.2\$ Starting mysqld daemon with databases from /da23/d64/shinyy/mysql/data

 $h - 3.2$ \$

ICE!

nov)<br>ANX  $\overline{2}$ 

MySql not initially setup (run my scripts mysql\_setup\_1.sh and mysql\_setup\_2.sh in the user folder)

Links:

http://www.washington.edu/itconnect/web/publishing/ http://www.washington.edu/itconnect/web/publishing/mysql.html

### **Creating the database + tables**

### **Some syntax:**

*CREATE DATABASE name; CREATE TABLE name(name TYPE PARAMS,...);*

# **SQL Datatypes:**

*INT VARCHAR(number) TEXT TIMESTAMP BLOB* (and many more...)

#### **Params:**

*NOT NULL AUTO\_INCREMENT DEFAULT 'string' DEFAULT CURRENT\_TIMESTAMP*

### **Misc**

*PRIMARY KEY(name) <-- insert in place of a property def*

# **Getting the database info to the php:**

**190CHAN** (no sql inject pls) **2 modes:**  $\overline{u}$ Subject Posts **Last Post** View threads 2012-04-27  $26$ Whaa? 08:53:26 2012-04-27 25 sadsa  $03:50:54$ 2012-04-27 24 03:50:43 2012-04-27 *(if "threadid" not set in GET params)*  $\underline{\text{asd}}$ 03:47:53 2012-04-27 03:47:46 2012-04-27 21 03:47:01 2012-04-27 20 03:47:00 2012-04-27 19 03:41:26 2012-04-27  $|18$ video games  $\Omega$  $03-40-38$ 

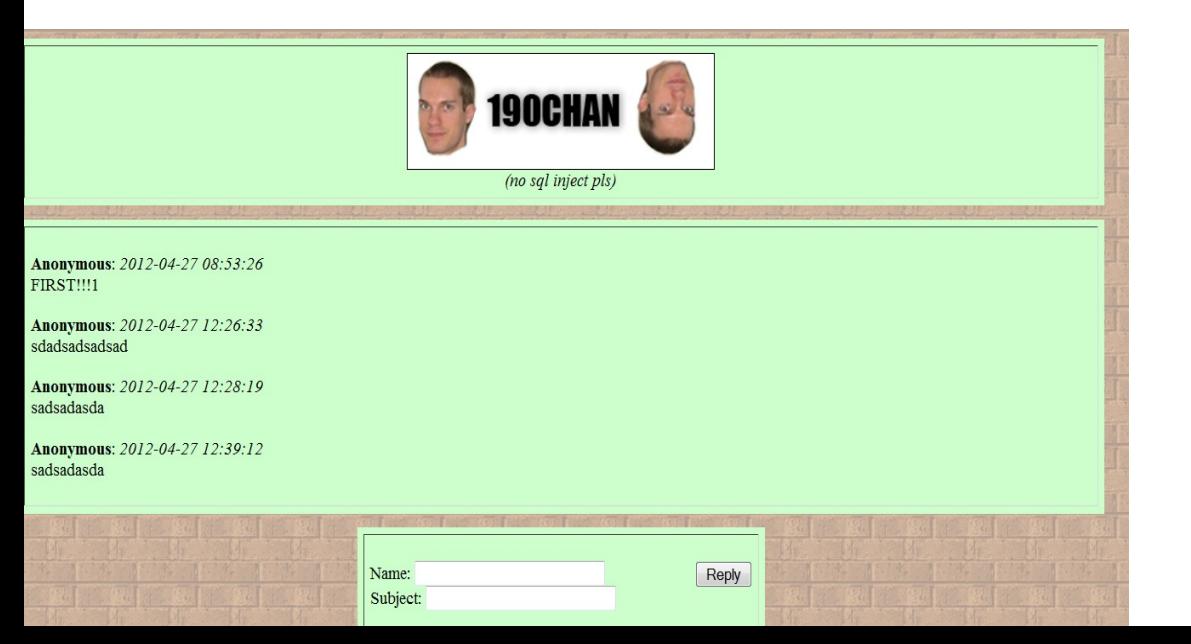

View posts (of a thread)

*(if "threadid" is set in GET params)*

# **Submitting posts:**

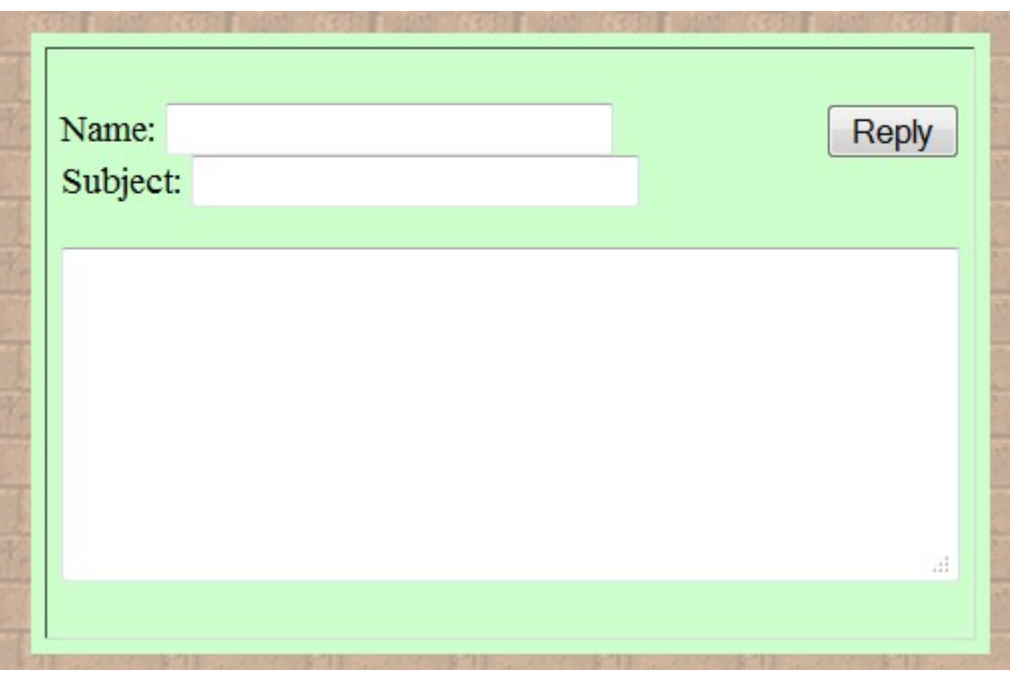

**Two modes:** Submit from threads page (make a new thread)

Submit from posts page (make a new reply in the current thread)

Set the form action to self (with "?threadid=") (Also set method to "POST")

Why?

# **Misc:**

# **Post count?**

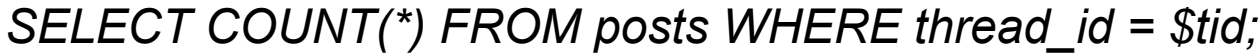

# **Problems?**

*sql injections pagination*

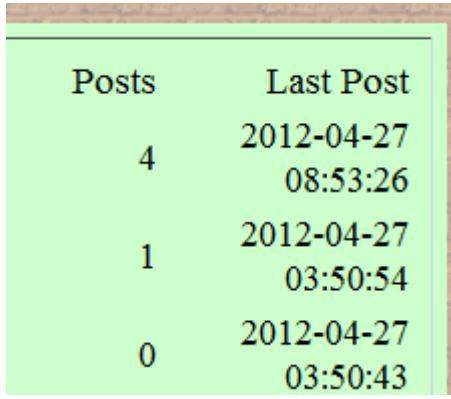